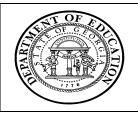

## $\textbf{Georgia Department of Education} \cdot \textbf{Educational Technology Training Centers}$ INtegrating TECHnology© Professional Development Program

## TECHNOLOGY-CONNECTED LESSON PLAN

| Lesson Plan Number<br>(Check one box) | 1 | 2 | 3 | 4 |
|---------------------------------------|---|---|---|---|
|                                       | X |   |   |   |

(please type)

| Name: | Elizabeth G. King | <b>School:</b> | Atlanta Speech School |
|-------|-------------------|----------------|-----------------------|

| Lesson Title:                                                       | Google Forms part 1 - Creating and Adding Questions                                                                                                    |  |  |
|---------------------------------------------------------------------|----------------------------------------------------------------------------------------------------|--|--|
| Grade Level/Subject Area:                                           | Staff development                                                                                                    |  |  |
| Student Profile:                                                    | Number of Students: 11 per class max based on size of computer lab                                                                                                    |  |  |
|                                                                     | Number of Students with Special Needs: N/A                                                                                                    |  |  |
|                                                                     | Area of Specialties: Already have computer knowledge                                                                                                    |  |  |
| Performance Objectives:                                             | After completion of the lesson, students will be able to: (use action verbs)  • Log into Google forms                                                                                |  |  |
|                                                                     | <ul> <li>Create a new form</li> <li>Insert new questions and navigate around the different parts of questions in order to create a complete question</li> <li>Save a form</li> </ul> |  |  |
| Curricular Connections:<br>(QCC/IEP/Local or<br>National Standards) | N/A                                                                                                    |  |  |
| Assessment:                                                         | Visually note during the lesson. Will access forms after the class to note which students had difficulty.                                                                            |  |  |
| <b>Technology Connections:</b>                                      | Using a computer, using the internet, using Google Docs,                                                                                                    |  |  |
| Materials:                                                          | Lab computers, internet access, link and login/password to Google Docs demo site, list of sample questions, SmartBoard and projector for the teacher's lesson.                       |  |  |
| Related URLs:                                                       | http://stu.westga.edu/~eking8/medt6401/assurelesson                                                                                                    |  |  |

| <b>Procedures:</b>                   | Whole Group:                                                                                                    |  |  |
|--------------------------------------|----------------------------------------------------------------------------------------------------|--|--|
| (Please number your                  | Introduction –                                                                                                    |  |  |
| procedures.)                         | <ol> <li>Introduce forms as a means of standardizing information collected, reference the forms on the school's website and list possible examples as to how they can use forms in their own departments.</li> <li>Discuss the three types of questions on a form.</li> <li>Direct students to the custom webpage and have them open the link, login on using the provided information, and select the spreadsheet with their last name.</li> <li>Demonstrate how to manipulate the different parts of a question (help text, make a required question). Have students type in their question along with the teacher.</li> </ol> |  |  |
|                                      | 5. Demonstrate how to add a question.                                                                                                    |  |  |
|                                      | 6. Practice saving forms.                                                                                                    |  |  |
|                                      | Small Group: N/A                                                                                                    |  |  |
|                                      | Cooperative Group: N/A                                                                                                    |  |  |
|                                      | <u>Individual:</u> If time allows, after step 5, students can practice adding more questions of different question types.                                                                                                    |  |  |
| <b>Classroom Management:</b>         | Technology Management Strategy:                                                                                                    |  |  |
|                                      | Discuss purpose of forms by giving examples of how forms can                                                                                                    |  |  |
|                                      | make collecting information easier                                                                                                    |  |  |
|                                      | Provide classes at different times so that people can find one that will fit their schedule and/or allow for the creation of classes based on skill level                                                                                                    |  |  |
|                                      | Use a pre-made webpage to collect the information needed (link,                                                                                                    |  |  |
|                                      | login, password) all in one place and provide a paper-copy how to                                                                                                    |  |  |
|                                      | manual for students to make notes upon and keep                                                                                                    |  |  |
|                                      | <b>Instructional Groups:</b> Students will be working by themselves                                                                                                    |  |  |
| Accommodation (Lesson Plan #3 only): | N/A                                                                                                    |  |  |